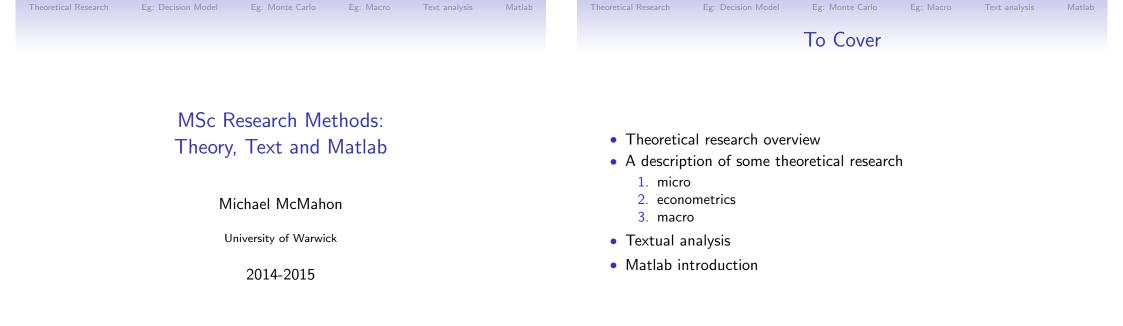

| WARWICK              |                    | Theo               | retical Research | 2014-2015     | 1 / 99 | WARWICK             |
|----------------------|--------------------|--------------------|------------------|---------------|--------|---------------------|
| Theoretical Research | Eg: Decision Model | Eg: Monte Carlo    | Eg: Macro        | Text analysis | Matlab | Theoretical Researc |
|                      | Theo               | oretical Rese      | earch            |               |        |                     |
|                      | Why a              | re you writing a r | nodel?           |               |        |                     |

- To prove the existence of an effect:
  - Start simple and then extend/generalise later
- Questions to ask yourself:
  - $1. \ \mbox{Would}$  it be easier to derive the results in continuous or discrete time?
  - 2. Can I demonstrate the effect in two or three time periods, or do I need to do an infinite horizon model?
  - 3. Are the functional forms for the utility and production functions the ones that make the derivations as simple as possible?
  - 4. If the model involves agents of different types, how many different types are actually needed to generate the result?

 Theoretical Research
 2014-2015
 2 / 99

 Theoretical Research
 Eg: Decision Model
 Eg: Monte Carlo
 Eg: Macro
 Text analysis
 Matlab

# Theoretical Research

Why are you writing a model?

- Building a theoretical model for empirical implementation:
  - more important to have realistic assumptions
- Questions to ask yourself:
  - $1. \ \mbox{Can}$  you map the model to the data that is available?
  - 2. Do any simplifications you have to make matter for identification?
  - 3. Are your instruments good instruments in your model and in the data?

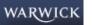

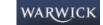

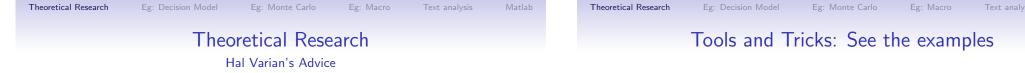

- Look for ideas in the world, not in the journals.
  - Is the idea interesting?
  - Can you explain it to your mother in plain English?
  - Is the idea important?
- First make your model as simple as possible, then generalize it.
- Look at the literature later, not sooner.
- Model your paper after your seminar.
- Stop when you've made your point.

Some related tricks or tools:

- Numerical simulation
  Monte Carlo studies
- Solution techniques to solve forward looking models
  - 1. Pertubation techniques
  - 2. Projection methods

| WARWICK              |                    | Theor           | etical Research | 2014-2015     | 5 / 99 |
|----------------------|--------------------|-----------------|-----------------|---------------|--------|
| Theoretical Research | Eg: Decision Model | Eg: Monte Carlo | Eg: Macro       | Text analysis | Matlab |
|                      | Some issues        | in central l    | oank desi       | gn            |        |

Selection from Reis (2013):

- The strictness of the central bank's mandate
- The choice of long-run goals
- The potential role of additional short-term goals
- The choice of central banker(s)
- The set of assets held by the central bank
- The importance of announcements and commitments
- Choosing the extent of transparency

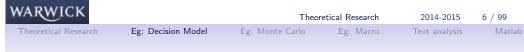

# Increasing use committees of experts

- Central banks don't set interest rates policymakers set interest rates
- And policymakers are people!
- Pollard (2004) reports that ninety percent of eighty-eight surveyed central banks use committees to decide interest rates
- Committees are groups of policymakers
- Does the appointment of different people matter, and how many people should we have? [Who?]
- Do policymakers behave as theory predicts? [How?]
- What happens behind closed doors in the committee meetings? [How?]

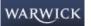

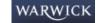

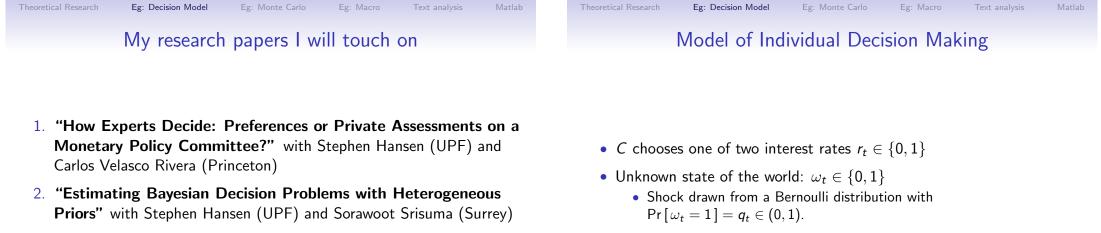

3. **"Transparency and Deliberation within the FOMC: A computational linguistics approach"** with Stephen Hansen (UPF) and Andrea Prat (Columbia)

Eg: Monte Carlo

Member Preferences:  $\theta$ 

Theoretical Research

 2014-2015
 9 / 99
 Theoretical Research
 2014-2015
 10 / 99

 Text analysis
 Matlab
 Theoretical Research
 Eg: Decision Model
 Eg: Monte Carlo
 Eg: Macro
 Text analysis
 Matlab

 Examples of more "macro" preferences

•  $\theta$  is a members preference type

Eg: Decision Model

- higher (lower)  $\theta$  means "hawkish" ("dovish")
- θ reflects a members "burden of proof" (Feddersen & Pesendorfer (1998)):

|       |   | vote      |            |  |  |
|-------|---|-----------|------------|--|--|
|       |   | 0         | 1          |  |  |
| ctato | 0 | 0         | -(1-	heta) |  |  |
| state | 1 | $-\theta$ | 0          |  |  |

• Could reflect:

•  $\pi_t(r_t, \omega_t)$ 

- different inflation targets
- a different weight on output in a standard loss function
- C's period t utility is a weighted sum of inflation and output given by

$$u_t \left( \omega_t, r_t, \pi_t^P \mid \theta \right) = W \left[ \pi_t(r_t, \omega_t) \mid \theta \right] + \phi(y_t - y^*)$$
$$= W \left[ \pi_t(r_t, \omega_t) \mid \theta \right] + \chi(\theta^{-1}) \left( \pi_t - \pi_t^P \right)$$

• Higher  $\theta$  means less evidence needed of high shock to vote high

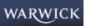

WARWIC

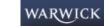

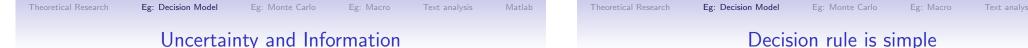

- C knows common information  $q_t$
- *C* observes a private signal *s*<sub>t</sub>
- We assume signals are normally distributed:
  - Private signal  $s_{it} \sim N(\omega_t, \sigma_i^2)$
- Best guess of the state of the economy:

$$\ln\left[\frac{\widehat{\omega}_{it}}{1-\widehat{\omega}_{it}}\right] = \ln\left[\frac{q_t}{1-q_t}\right] + \frac{2s_{it}-1}{2\sigma_i^2}.$$
 (1)

C chooses  $v_{it} = 1$  whenever

 $\ln\left[\frac{\widehat{\omega}_{it}}{1-\widehat{\omega}_{it}}\right] \ge \frac{1-\theta_i}{\theta_i} \tag{2}$ 

which implies

$$s_{it} \ge \frac{1}{2} - \sigma_i^2 \left[ \ln\left(\frac{\theta_i}{1-\theta_i}\right) + \ln\left(\frac{q_t}{1-q_t}\right) \right] \equiv s_{it}^*(SIN).$$
 (3)

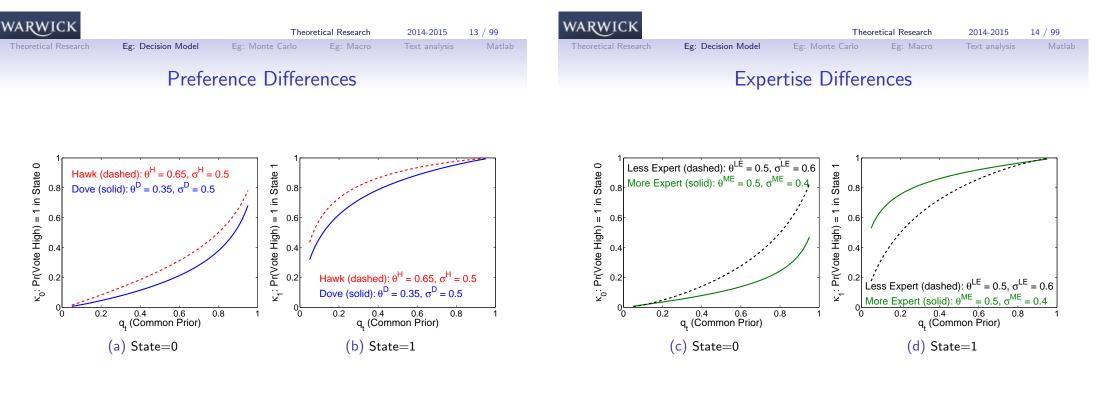

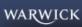

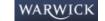

Eg: Decision Model

Expertise differences

Matlab

### A committee of internal members

Table: Baseline Estimates of Structural Parameters

|               | Internal |      | External |      | Difference |       |
|---------------|----------|------|----------|------|------------|-------|
| $\sigma$      | 0.       | 39   | 0.       | 54   | -0.        | .15   |
| 95% Range     | 0.35     | 0.48 | 0.45     | 0.7  | -0.29      | -0.04 |
| $\theta(SIN)$ | 0.       | 0.65 |          | 34   | 0.30       |       |
| 95% Range     | 0.52     | 0.76 | 0.25     | 0.44 | 0.18       | 0.4   |

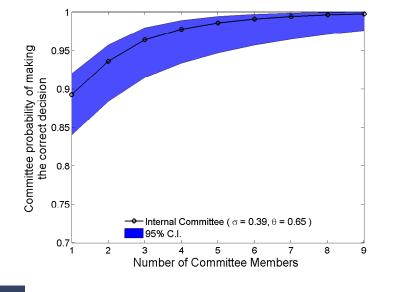

| WARWICK              |                    | Theor           | etical Research | 2014-2015     | 17 / 99 |
|----------------------|--------------------|-----------------|-----------------|---------------|---------|
| Theoretical Research | Eg: Decision Model | Eg: Monte Carlo | Eg: Macro       | Text analysis | Matlab  |

### A committee of external members

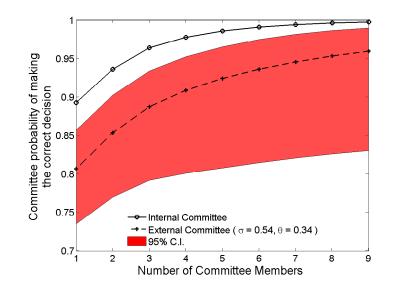

| WARWICK              |                    | Theor           | etical Research | 2014-2015     | 18 / 99 |
|----------------------|--------------------|-----------------|-----------------|---------------|---------|
| Theoretical Research | Eg: Decision Model | Eg: Monte Carlo | Eg: Macro       | Text analysis | Matl    |

### A Non-Expert Committee

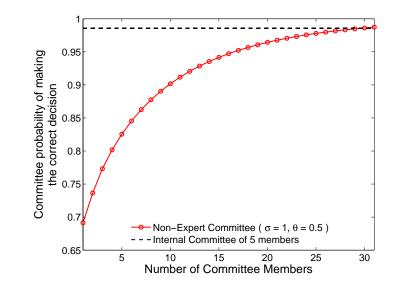

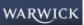

WARWICK

Eg: Decision Model

95% C.I.

2

з

0.25

0.2

0.15

0.1

0.05

-0.05

Internal Advantage over External (probability gain)

Internals advantage over externals:  $q_t = 0.25$ 

# Internals advantage over externals: $q_t = 0.75$

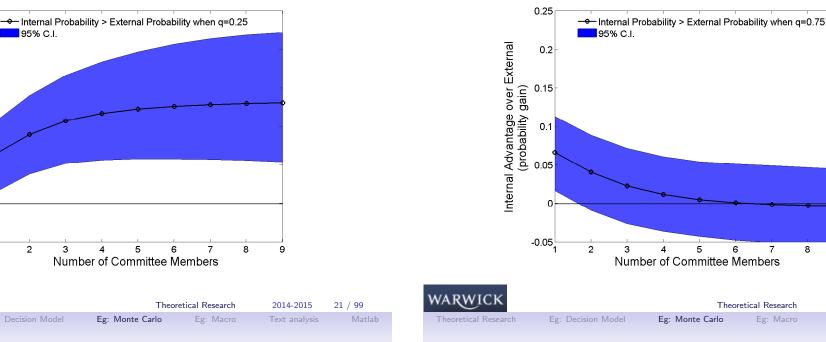

Testing our estimator

Eg: Monte Carlo

5

#### Two econometric questions of interest

- 1. Is our estimator accurate?
- 2. Is our estimator better than existing ones?

USE A MONTE CARLO APPROACH TO TEST

### Example Monte Carlo

6

7

Theoretical Research

8

9

2014-2015

22 / 99

- 1. Generate a group of 9 decision makers each making 150 decisions in consecutive time periods.
  - 1.1 5 members are type A with preferences  $\theta_A$  and expertise  $\sigma_A$ ; 4 members are type B with preferences  $\theta_B$  and expertise  $\sigma_B$
  - 1.2 Use reasonable values  $(\theta_A = \frac{2}{3}, \theta_B = \frac{1}{3}, \sigma_A = 1 x \text{ and } \sigma_B = 1 + x)$
- 2. For each unique set, run 1,000 simulations. For each simulation, we generate theoretical voting data according to the following procedure:
  - 2.1 In each period t,  $q_t$  is drawn from U[0.2, 0.8] (independent across periods)
  - 2.2  $\omega_t$  is drawn from a Bernoulli distribution with  $\Pr[\omega_t = 1] = q_t$
  - 2.3  $d_{it}$  is drawn from a Bernoulli distribution with
    - $\Pr\left[d_{it}=1\right] = 1 \Phi\left(\frac{s_{it}^* \omega_t}{\sigma_i}\right)$ where  $\Phi$  is the normal cdf and  $s_{it}^*$  is member i's "critical" threshold
- 3. Given these data, we estimate two separate specifications for  $\hat{\theta}_i$  and  $\widehat{\sigma}_i$  for  $i \in \{A, B\}$

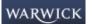

WARWICK

Theoretical Research 2014-2015 23 / 99 WARWICK

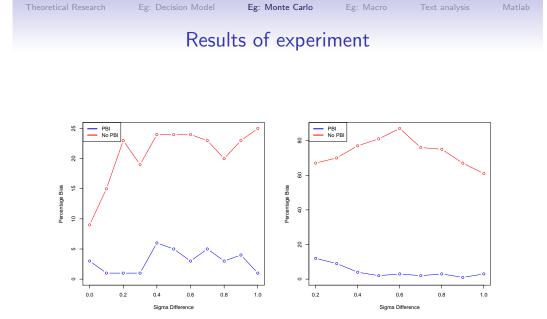

26 / 99

2014-2015

# Computer RBC

Production Function

$$Y_t = K_t^{1-\alpha} (A_t N_t)^{\alpha} \qquad 0 < \alpha < 1 \tag{4}$$

• Capital Accumulation

$$K_{t+1} = (1 - \delta)K_t + Y_t - C_t$$
 (5)

- Technological change  $A_t = A_t^* \tilde{A}_t$ 
  - Deterministic Component:  $GA_t^* = A_{t+1}^*$
  - Shock process:  $a_t = \phi a_{t-1} + \varepsilon_t$ where  $a_t = \log \tilde{A}_t$ , and  $\varepsilon_t$  has mean 0 and is serially uncorrelated.

$$\log(A_t) = a_t^* + \phi a_{t-1} + \varepsilon_t \tag{6}$$

Eg: Macro

|     | Theor           | retical Research | 2014-2015     | 25 / 99  |
|-----|-----------------|------------------|---------------|----------|
| del | Eg: Monte Carlo | Eg: Macro        | Text analysis | Matlab   |
| ei  | Eg: Wonte Carlo | Eg: Macro        | Text analysis | Iviatian |
|     |                 |                  |               |          |
| C   | moutor DD       | C                |               |          |
|     | omputer RB      |                  |               |          |

- First-Order Conditions
- Define  $R_t$  the interest factor received by HH. Firm Behavior implies:

$$R_t = (1 - \alpha) \left(\frac{A_t N_t}{K_t}\right)^{\alpha} + (1 - \delta)$$
(7)

Theoretical Research

$$W_t = \alpha A_t^{\alpha} \left(\frac{K}{N_t}\right)^{1-\alpha} \tag{8}$$

Household behavior

$$\frac{1}{C_t} = \beta E_t \left[ \frac{R_{t+1}}{C_{t+1}} \right]$$
(9)

$$\frac{W_t}{C_t} = \theta (1 - N_t)^{-\gamma_n} \tag{10}$$

• From (10),  $\gamma_n$  is inversely related to the elasticity of labor supply.

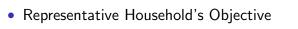

(e) Bias in  $\frac{\theta}{1-\theta}$  Difference Estimates

Eg: Decision Model

$$egin{array}{rcl} U &=& E\sum_{i=0}^{\infty}eta^{i}U(C_{t+i},1-N_{t+i}), \ U(C_{t},1-N_{t}) &=& \log(C_{t})+ hetarac{(1-N_{t})^{1-\gamma_{n}}}{1-\gamma_{n}} \end{array}$$

WARWICK

(f) Bias in  $\sigma$  Difference Estimates

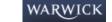

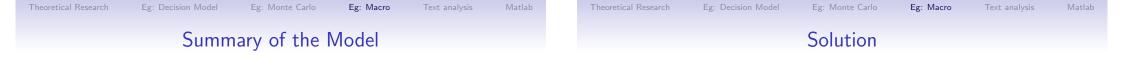

- The numbered equations constitute a system of seven equations in the seven variables  $Y_t$ ,  $K_t$ ,  $N_t$ ,  $C_t$ ,  $R_t$ ,  $W_t$  and  $A_t$ .
- Non-linear equations but that is not such a big problem
- Expectations (forward looking behavior) are the bigger problem how the economy behaves today depends on how agents think the economy will behave in the future for all possible outcomes:
  - Typically rational expectations
  - Agent-based models in which agents predict according to some of pre-specified rules are easier to solve

- Methods that focus on the first-order conditions:
  - projection methods
  - perturbation methods
- Methods that are based on the Bellman equation
  - similar to projection methods
  - often slower, but can handle more complex models (e.g. discontinuities)
- How linearisation deals with this? How to think about the problem in terms of policy functions

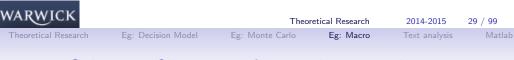

Solution: Objective of 1st-order perturbation

• The model FOCs are:

$$E_t \left[ f \left( g \left( x_t \right) \right) \right] = 0 \tag{11}$$

- $g(x_t)$  is the policy function which we want to know
  - It is a function of the state variables only
- Obtain linear approximations to the policy functions that satisfy the first-order conditions

# Solution: The (log-)Linearisation Strategy

- Our goal: Solve for the dynamic path of  $Y_t$ ,  $C_t$ ,  $N_t$ , etc., for any realization of the series of technology shocks  $\varepsilon_t$ .
- We do the following:
  - 1. Solve for the non-stochastic BGP.
  - 2. Rewrite model as log-deviations from the non-stochastic BGP
  - 3. Study an alternative model that is: (i) log-linear, and (ii) an approximation of the original model around the non-stochastic BGP.
  - 4. Interpretation and calculation are made easier, if the equations are linear in percent deviations from the steady state.
- There are two ways to perform the steps above:
  - The easy way use a computer
  - The hard way do it by hand

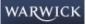

Theoretical Research 2014-2015 31 / 99

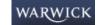

Eg: Macro

# The Non-Stochastic Growth Path

• From 
$$K_{t+1} = (1 - \delta)K_t + Y_t - C_t$$
,

$$\frac{C_t^*}{K_t^*} = 1 - \delta - G + \frac{Y_t^*}{K_t^*} \text{ and } \frac{C_t^*}{Y_t^*} = \frac{K_t^*}{Y_t^*} \left(1 - \delta - G + \frac{Y_t^*}{K_t^*}\right)$$

- From  $W_t = \alpha Y_t / N_t$ ,  $\frac{W_t^*}{C_t^*} = \frac{\alpha}{N^*} \frac{Y_t^*}{C_t^*}$
- From  $\frac{W_t}{C_t} = \theta(1 N_t)^{-\gamma_n}$ , combined with the previous equation,

$$\frac{\alpha}{N^*}\frac{Y_t^*}{C_t^*}=\theta(1-N_t^*)^{-\gamma_n},$$

which can now be solved for  $N^*$ 

34 / 99 Theoretical Research Eg: Decision Model Eg: Macro

## Log-Linearization

• Log-linearization of  $K_{t+1} = (1 - \delta)K_t + Y_t - C_t$ :

$$K_{t+1}^* e^{k_{t+1}} = (1-\delta)K_t^* e^{k_t} + Y_t^* e^{y_t} - C_t^* e^{c_t}$$

• When x is small, the following approximation works

$$e^x \approx 1 + x$$

• Hence, a log-linear approximation of the resource constraint is

$$K_{t+1}^* + K_{t+1}^* k_{t+1} = (1-\delta)K_t^* + (1-\delta)K_t^* k_t + Y_t^* + Y_t^* y_t - C_t^* - C_t^* c_t$$

• Since 
$$K_{t+1}^* = (1 - \delta)K_t^* + Y_t^* - C_t^*$$
:

$$K_{t+1}^*k_{t+1} = (1-\delta)K_t^*k_t + Y_t^*y_t - C_t^*c_t$$

or

WARWICK

WARWICK

$$\frac{K_{t+1}^*}{K_t^*}k_{t+1} = (1-\delta)k_t + \frac{Y_t^*}{K_t^*}y_t - \frac{C_t^*}{K_t^*}c_t$$

• This is linear in  $k_{t+1}$ ,  $k_t$ ,  $y_t$ , and  $c_t$  - the three ratios are constants

# The Non-Stochastic Growth Path

- On the non-stochastic BGP
  - $Y^*$ ,  $K^*$ ,  $C^*$ , and  $W^*$  all grow at rate  $G \equiv A^*_{t+1}/A^*_t$ .
  - $R^*$  and  $N^*$  are constant.
- From  $\frac{1}{C_t} = \beta E_t \left[ \frac{R_{t+1}}{C_{t+1}} \right]$ ,

• From 
$$R_t = (1 - \alpha)A_t^{\alpha} \left(\frac{N_t}{K_t}\right)^{\alpha} + (1 - \delta)$$
, combined with  $R = \frac{G}{\beta}$ ,

$$\frac{K_t^*}{A_t^* N^*} = \left(\frac{1-\alpha}{G/\beta - (1-\delta)}\right)^{1/\alpha}$$

 $R^* = \frac{G}{\beta}$ 

• From  $Y_t = K_t^{1-\alpha} (A_t N_t)^{\alpha}$ ,

$$\frac{Y_t^*}{A_t^* N^*} = \left(\frac{1-\alpha}{G/\beta - (1-\delta)}\right)^{(1-\alpha)/\alpha}$$

• (Note from the last two we have  $Y_t^*/K_t^*$ )

| WARWICK              |                    | Theo            | retical Research | 2014-2015     | 33 / 99 |
|----------------------|--------------------|-----------------|------------------|---------------|---------|
| Theoretical Research | Eg: Decision Model | Eg: Monte Carlo | Eg: Macro        | Text analysis | Matlab  |
|                      |                    |                 | •                |               |         |

### Log-Linearization

- Lower-case letters are log-deviations from non-stochastic BGP values. E.g.  $y_t = \log\left(\frac{Y_t}{Y_t^*}\right) = \log(Y_t) - \log(Y_t^*).$
- Log-linearization of  $Y_t = K_t^{1-\alpha} (A_t N_t)^{\alpha}$

$$Y_t^* e^{y_t} = K_t^{*1-\alpha} e^{(1-\alpha)k_t} (A_t^* N_t^*)^{\alpha} e^{\alpha(a_t+n_t)}$$

Or

$$y_t = (1 - \alpha)k_t + \alpha(a_t + n_t)$$

(this is exact!).

WARWICK

Theoretical Research 2014-2015

35 / 99

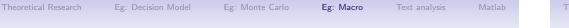

### Log-Linearization

 $R^* e^{r_t} = (1 - \alpha) \left( \frac{A_t^* N_t^*}{K_t^*} \right)^{\alpha} e^{\alpha(a_t + n_t - k_t)} + (1 - \delta),$ 

• Log-linearization of  $R_t = (1 - \alpha) A_t^{\alpha} \left( \frac{N_t}{K_t} \right)^{\alpha} + (1 - \delta)$ 

| Lg. | Decision | Model | Lg. | monite | Carlo |
|-----|----------|-------|-----|--------|-------|
|     |          |       |     |        |       |
|     |          |       |     |        |       |
|     |          |       |     |        |       |

## Log-Linearization

 $R^* r_t = (1 - \alpha) \alpha \left( \frac{A_t^* N_t^*}{K_{\star}^*} \right)^{\alpha} (a_t + n_t - k_t).$ 

37 / 99

2014-2015

• Log-linearization of  $W_t = \alpha A_t^{\alpha} \left(\frac{\kappa}{N_t}\right)^{1-\alpha}$ 

$$w_t = \alpha a_t + (1 - \alpha)(k_t - n_t)$$

(exact).

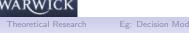

which is approximately

# Eg: Monte Carlo Log-Linearization

• Log-linearization of 
$$\frac{W_t}{C_t} = \theta (1 - N_t)^{-\gamma_n}$$
 :

$$\frac{W_t^* e^{w_t}}{C_t^* e^{c_t}} = \theta (1 - N^* e^{n_t})^{-\gamma_n}$$
$$\frac{W_t^* + W_t^* w_t}{C_t^* + C_t^* c_t} = \theta (1 - N^* - N^* n_t)^{-\gamma_n}$$

Theoretical Research

Eg: Macro

- Problem:  $(1 N^* e^{n_t})$  does not conveniently break down into  $(1 - N^*)(1 + \text{something linear in } n_t)$
- Take a first order Taylor expansion around  $w_t = c_t = n_t = 0$ :

$$\begin{aligned} \frac{W_t^*}{C_t^*} + \frac{W_t^*}{C_t^*} w_t - \frac{W_t^*}{C_t^*} c_t &= \theta (1 - N^*)^{-\gamma_n} + \theta \gamma_n (1 - N^*)^{-\gamma_n - 1} N^* n_t \\ \frac{W_t^*}{C_t^*} (w_t - c_t) &= \theta \gamma_n (1 - N^*)^{-\gamma_n} \frac{N^*}{1 - N^*} n_t \\ \Rightarrow w_t - c_t &= \gamma_n \frac{N^*}{1 - N^*} n_t \end{aligned}$$

• Log-linearization of 
$$\frac{1}{C_t} = \beta E_t \left[ \frac{R_{t+1}}{C_{t+1}} \right]$$

$$\frac{1}{C_t^* e^{c_t}} = \beta E_t \left[ \frac{R^* e^{r_{t+1}}}{C_{t+1}^* e^{c_{t+1}}} \right]$$

which is exactly

WARWICK

$$\frac{1}{e^{c_t}} = E_t \left[ \frac{e^{r_{t+1}}}{e^{c_{t+1}}} \right]$$

and which, with the usual approximation, we can rewrite

$$\frac{1}{1+c_t} = E_t \left[ \frac{1+r_{t+1}}{1+c_{t+1}} \right]$$

Once again, however, this is not yet nice and linear. Let's do first-order Taylor around  $c_t = r_{t+1} = c_{t+1} = 0$ . We get:

$$-c_t = E_t (r_{t+1} - c_{t+1})$$

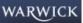

Theoretical Research 2014-2015 40 / 99 alysis Matla

etical Research Eg: Decis

Eg: Decision Model Eg: Mor

Eg: Macro Text analysis

#### analysis Matl

### Summary of the Log-Linear Model

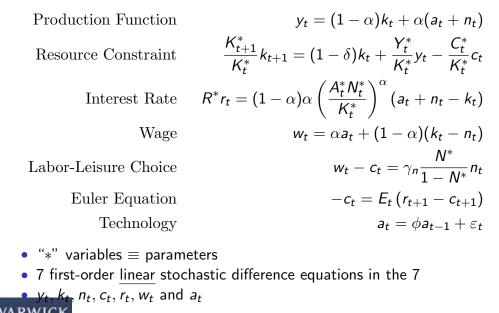

| WARWICK              |                    | Theor           | 2014-2015 | 42 / 99       |        |
|----------------------|--------------------|-----------------|-----------|---------------|--------|
| Theoretical Research | Eg: Decision Model | Eg: Monte Carlo | Eg: Macro | Text analysis | Matlab |
|                      |                    | Calibration     |           |               |        |

- The time series properties of the model depend on the  $\eta$ s
- which in turn depend on the models parameters  $(\alpha, \beta, \gamma_n, \delta, \phi, G, \theta)$ .
- Calibration is about picking numbers for these parameters.
- There are many different ways of doing this.

Recipe to log-linearize some relation  $g(X_t) = 0$  with  $g(X^*) = 0$ 

- 1. Rewrite as  $g(X^*e^{x_t}) = 0$ , where  $x_t = \log(X_t) \log(X^*)$
- 2. Can you use  $g(X^*) = 0$  to get a linear equation in  $x_t$ ?
  - If yes, stop. e.g. worked with  $Y_t = K_t^{1-\alpha} (A_t N_t)^{\alpha}$  and  $W_t = \alpha A_t^{\alpha} \left(\frac{K}{N_t}\right)^{1-\alpha}$ . The resulting expression is exact.
  - If not, continue.
- 3. Approximate everywhere  $e^{x_t}$  with  $1 + x_t$ .
- 4. Again try to use  $g(X^*) = 0$  to make this linear in  $x_t$ . Did it work?
  - If yes, stop. This worked with  $K_{t+1} = (1 \delta)K_t + Y_t C_t$  and with  $R_t = (1 \alpha)A_t^{\alpha}\left(\frac{N_t}{K_t}\right)^{\alpha} + (1 \delta).$
  - If not, continue.
- 5. Take a first-order Taylor expansion around  $x_t = 0$  and use (as always)  $g(X^*) = 0$ . This always works.

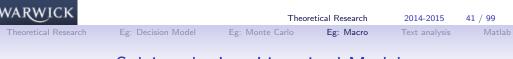

# Solving the Log-Linearized Model

- The same that we always want IRF: solve for the (path of the) endogenous variables as functions of the model's parameters
   (α, β, γ<sub>n</sub>, δ, φ, G, θ) and the (path of the) exogenous shock process ε<sub>t</sub>
- Believe it or not someone has written open-source software that will do ALL OF THIS for you. You can get it for free at www.cepremap.cnrs.fr/dynare/
- Actually dynare will do much more for you than what we did
  - It will solve for  $\underline{\mathsf{higher}\text{-}\mathsf{order}}$  (not just first order) approximation
  - It will <u>estimate</u> the parameters of the model from time series data (instead of relying on a calibration).
  - (Indeed estimation of DSGE is increasingly popular and may end up replacing calibration)

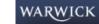

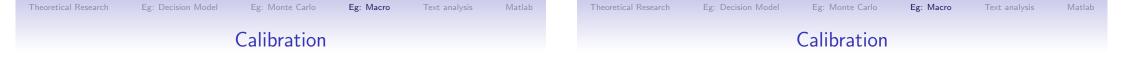

#### For G:

- The average annual growth rate of GDP in the US has been roughly 2% historically.
- If interpreted as BGP growth rate, annual growth rate of  $A^* = 1.02$
- Make this a quarterly growth rate:

G = 1.005

For  $\beta$ 

- The real interest rate in the US (if such a thing exists) has averaged roughly 6%
- We take this as an estimate of the real interest rate on the non-stochastic BGP... quarterly rate for model is  $R^* = 1.015$
- In steady state we have  $R^* = G/\beta$ , this gives a choice for  $\beta$ .
- However, once you have  $R^*$ ,  $\beta$  does not appear anywhere else in the evaluation of steady state quantities, or in the log-linearized model.
- So we can just use  $R^* = 1.015$  throughout.

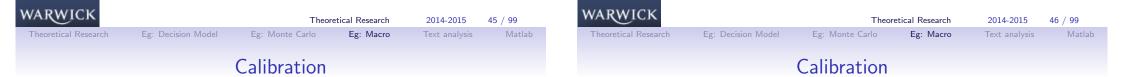

#### For $\theta$

- An introspective estimate (not mine!) suggests that households allocate about 1/3 of their time endowment to market activities.
- This means  $N^* = 1/3$ .
- Recall that  $N^*$  is pinned down by the equation:

$$\frac{\alpha}{N^*}\frac{Y_t^*}{C_t^*} = \theta(1-N_t^*)^{-\gamma_n}$$

so plugging in  $N^* = 1/3$ , as well as the value of  $\frac{Y_t^*}{C_t^*}$  implied by the previous choices of parameters implicitly delivers our choice of  $\theta$ .

• Again though, this is the only place we see  $\theta$  so we just use  $\mathit{N}^*=1/3$  throughout.

For  $\alpha$ :

• The labor share has been roughly constant at 2/3 over long-run US history. Hence  $\alpha = 0.667$ .

For  $\delta$ :

• Based on NIPA statistics, a consensus view is that the depreciation rates is roughly 10% at an annual rate, which implies  $\delta = 0.025$ .

For  $\gamma_n$  and  $\phi$ :

• Campbell does not calibrate these parameters but experiments with different values.

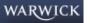

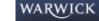

Eg: Macro

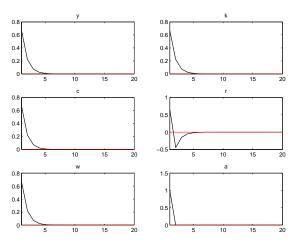

This is what we are trying to improve upon.

| WARWICK<br>Theoretical Research | Eg: Decision Model               | Theo<br>Eg: Monte Carlo | retical Research<br>Eg: Macro | 2014-2015<br>Text analysis | <b>49 / 99</b><br>Matlab |
|---------------------------------|----------------------------------|-------------------------|-------------------------------|----------------------------|--------------------------|
| Pers                            | istent Shock:                    | $\delta = 0.025$        | $\gamma,\gamma=1$ , $\phi$    | = 0.95                     |                          |
|                                 | 0.5                              | 0.8                     | k                             | -                          |                          |
|                                 | 0<br>5 10 15<br>c                |                         | 10 15<br>w                    | 20                         |                          |
|                                 | 0.8                              | 0.8                     |                               | -                          |                          |
|                                 | 0.2<br>0 5 10 15<br>1.5 a<br>1.5 |                         | 10 15<br>n                    | <br>20                     |                          |
|                                 | 0.5                              | 0.6                     |                               |                            |                          |
|                                 | 0 <u>5</u> 10 15                 | 20 0 5                  | 10 15                         | 20                         |                          |

- Still not much amplification: Output inherits the shock's persistence
- Consumption dynamics may be a bit unrealistic (and small contemporaneous comovement)
- Wage even more procyclical WARWICK

Theoretical Research 2014-2015 51 / 99

Eg: Macro

# Incomplete depreciation: $\delta = 0.025, \gamma = 1, \phi = 0$

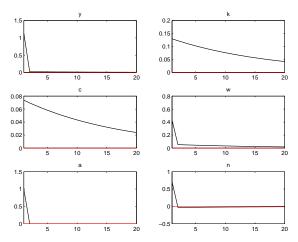

- Employment now responds but not enough (Insufficient amplification)
- Business cycle too short. (Insufficient persistence)
- Consumption response too small

Wage may be too procyclical

| WARWICK              |                    | Theoreti        | 2014-2015 | 50 / 99       |        |
|----------------------|--------------------|-----------------|-----------|---------------|--------|
| Theoretical Research | Eg: Decision Model | Eg: Monte Carlo | Eg: Macro | Text analysis | Matlab |

# Very Elastic Labor Supply: $\delta = 0.025, \gamma = 0, \phi = 0.95$

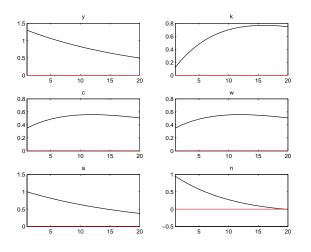

- Desired labor supply response
- Nothing much else changes

WARWICK

0.6 0.4

0.2

0.3 0.2

0.1

Eg: Macro

Very Inelastic Labor Supply:

 $\delta = 0.025, \gamma = 100000000, \phi = 0.95$ 

0.6

0.4

0.2

0.4 0.2

0.5

x 10<sup>-</sup>

15

53 / 99

Text analysis

### Transparency and Deliberation

Mario Draghi (2013): "It would be wise to have a richer communication about the rationale behind the decisions that the governing council takes."

|              | Fed (2014)   | BoE (2014)   | ECB (2014) |
|--------------|--------------|--------------|------------|
| Minutes?     | $\checkmark$ | $\checkmark$ | Х          |
| Transcripts? | $\checkmark$ | Х            | Х          |

April 30, 2014: BoE to review of non-release of transcripts July 3, 2014: ECB to release account of meetings

### Specific goal of this Paper

We want to study how transparency affects FOMC deliberation.  $\Rightarrow$  how is internal deliberation affected by greater external communication?

|  | NA | R | N] | C | ĸ |
|--|----|---|----|---|---|
|--|----|---|----|---|---|

Theoretical Research

54 / 99 2014-2015 Text analysis

# Our Natural Experiment

- FOMC meetings were recorded and transcribed from at least the mid-1970's in order to assist with the preparation of the minutes.
- This fact was unknown to committee members prior to November 1993
- October 1993: Alan Greenspan acknowledged the transcripts' existence to the Senate Banking Committee.
- The Fed then quickly agreed:
  - To begin publishing them with a five-year lag.
  - To publish the back data
- A natural experiment we exploit to assess the effect of transparency
  - Prior to Nov 1993: Discussion took place under the assumption that individual statements would not be on the public record
  - After Nov 1993: Each policy maker knew that every spoken word would be public within five years.

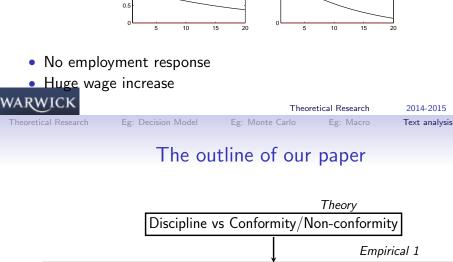

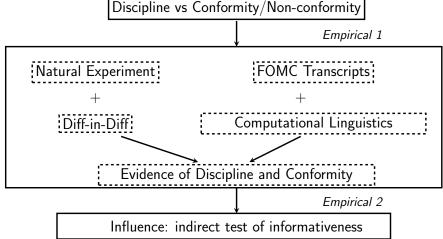

WARWICK

WARWICK

Eg: Monte Carlo Eg: Macro Text analysis

# Summary table of effects of transparency

| Discipline                                    | Conformity                                    |  |  |  |
|-----------------------------------------------|-----------------------------------------------|--|--|--|
| $\uparrow$ economics topic coverage in FOMC1  | $\downarrow$ statements in FOMC2              |  |  |  |
| $\uparrow$ references to data topics in FOMC1 | $\downarrow$ questions in FOMC2               |  |  |  |
| $\uparrow$ use of numbers in FOMC1            | $\downarrow$ distance from Greenspan in FOMC2 |  |  |  |
| $\downarrow$ economics topic coverage in FOM  |                                               |  |  |  |
| ↑ economics topic percentage in FOMC2         |                                               |  |  |  |

- Discipline tends to increase informativeness, conformity to decrease it. Which effect dominates?
- If member's statement more informative, it should drive the debate more.

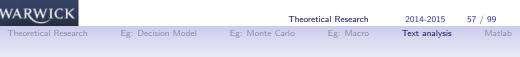

# **Relevant Information**

Any text mining algorithm will throw away some information.

Deciding which information is important and which is extraneous depends on context. This is the art of data science.

For example, the bag of words representation removes all punctuation, and treats every word as independent. Sufficient statistic for text is histogram counts of unique words in data.

The above sentence is then equivalent to

```
'Today' 'I' 'am' 'in' 'a' 'workshop' 'and' 'you' 'Aren't' 'having' 'fun'
```

Clearly some important meaning is gone. Does this matter?

WARWICK

Text analysis

# Text as Data

We can represent text as a sequence of words and punctuation.

'Today' 'I' 'am' 'in' 'a' 'workshop' ',' 'and' 'having' 'fun' '.' '¶' 'Aren't' vou' '?'

This sort of data is unstructured in the sense that the information we want is not readily accessible.

Example: does the document contain the word 'workshop'? Need to transform each document into a 0 or a 1.

Broadly speaking, text mining is the study of the quantitative representation of text.

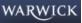

Eg: Decision Model

Theoretical Research

58 / 99 2014-2015 Text analysis

# **Two Situations**

Suppose you want to predict how many classes Warwick runs per year on data science with blog posts. The bag of words representation is useful.

Suppose you want to predict which word is most likely to complete the blank:

'Today' 'I' 'am' 'in' 'a' 'workshop' ',' 'and' 'having' 'fun' '.' '¶' 'Aren't' '\_\_' '?'

The bag of words is useless. Representing text as a sequence of word pairs (bigrams) would be better. For example

('Today' 'I') ('I' 'am') ('am' 'in') ('in' 'a') ('a' 'workshop') ('workshop' 'and') ('and' 'having') ('having' 'fun') ...

Note we still lose information.

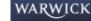

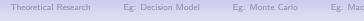

Speaker

А

В

C B

. . .

database with associated metadata.

data cleaning, 20% analysis.

WARWICK

The perfect dataset for analysis might look like the following

Date

Jan 14

Jun 14

Jun 14

Aug 14

The text is unstructured data, but it lives a structured, rectangular

Bad news: Getting to this point can be quite tedious. Data science is 80%

Eg: Monte Carlo

Option 1

An Ideal Dataset

Location

LSE

LSE

UCL

Oxford

Theoretical Research

Text

. . .

ro Text analysis

61 / 99

2014-2015

Text analysis

Theoretical Resear

search Eg: Decision Mode

Eg: Monte Carlo Eg:

Text analysis Mat

# Possible Data Sources

We have used data from the following sources:

- 1. Static HTML web pages
- 2. Word documents
- 3. PDF documents  $\longrightarrow$  plain text files via OCR
- 4. Web applications' APIs

Key problems:

- $1. \ \ \text{Separate metadata from text}$
- 2. Break texts up at appropriate points (paragraphs, bullet points, etc)
- 3. Remove graphs and charts

Unfortunately, most authors write documents in highly specific ways, requiring bespoke solutions.

|     | WARWICK              |                    | Theor           | retical Research | 2014-2015     | 62 / 99 |
|-----|----------------------|--------------------|-----------------|------------------|---------------|---------|
| lab | Theoretical Research | Eg: Decision Model | Eg: Monte Carlo | Eg: Macro        | Text analysis | Matlab  |
|     |                      |                    | Option 2        |                  |               |         |

HTML pages and Word documents carry within them useful tags.

Modules exist to break up documents according to these tags, and if you're lucky these tags will correspond to the metadata you want.

For example, Python modules *beautiful soup* and *docx*.

Decide on an organizational standard for document construction.

For example, Facebook and Twitter have standard fields into which all text must go.

Analogy at Bank of England would be to have common template across divisions for writing policy notes.

At the moment, Filesite contains a wealth of information, but the formats are quite heterogeneous.

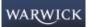

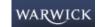

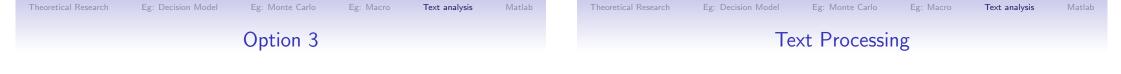

Ultimately one may have no option other than manual extraction.

Cheap and reliable services exist for such work in developing countries.

Suppose we have a clean database in front of us.

Before we perform any mathematical operations on text, we have to process the strings.

Basic steps:

- 1. Break statements into tokens
- 2. Decide whether and how you want to transform tokens
- 3. Decide which tokens you want to keep

Many of these operations are implemented in Python's Natural Language Toolkit

| WARWICK             |                      | Theoretical Research 2014-2015 65 / 99 |           |               |        |  |  |
|---------------------|----------------------|----------------------------------------|-----------|---------------|--------|--|--|
| Theoretical Researc | h Eg: Decision Model | Eg: Monte Carlo                        | Eg: Macro | Text analysis | Matlab |  |  |

# **Tokenization**

The most basic way of forming tokens is to split on whitespace and punctuation.

'I think, therefore I am.'  $\rightarrow$  'I' 'think' ',' 'therefore' 'I' 'am' '.'

One issue is that sometimes punctuation joins words together, or there are natural phrases.

We probably don't want to represent:

- 'aren't' as 'aren' '" 't'
- 'risk-weighted assets' as 'risk' '-' 'weighted' 'assets'
- 'fed funds rate' as 'fed' 'funds' 'rate'

### Options:

- 1. Remove all punctuation that has an alphabetic character on either side before tokenizing
- 2. Make custom list of transformations

 Ignore the problem WARWICK

Theoretical Research 67 / 99 2014-2015

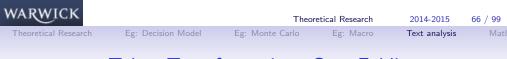

# Token Transformation: Case Folding

A common transformation is to convert all tokens to lowercase:

'l' 'think' ',' 'therefore' 'l' 'am' '.'  $\rightarrow$  'i' 'think' ',' 'therefore' 'i' 'am' '.'

Main issue is that capitalization sometimes affects meaning, for example 'US'  $\neq$  'us' nor 'CAT'  $\neq$  'cat'.

But even Google can't fully overcome this problem! (Try a search for 'C.A.T.').

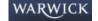

Eg: Monte Carlo

Text analysis

### Token Transformation: Linguistic Roots

Text analysis

# Choosing Words to Keep

Option #1: Lemmatizing (first-best). Requires part-of-speech tagging first.

Converts 'ran' to 'run' if tagged as verb.

Option #2: Stemming (dirty but fast). Deterministic algorithm to remove ends from words. 'prefer', 'prefers', and 'preference' all become 'prefer'. Not necessarily English word. 'inflation' becomes 'inflat'.

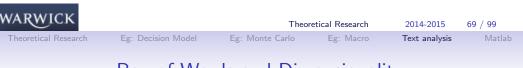

# Bag of Words and Dimensionality

After all of these steps, we have a database of lists of terms and are ready for analysis.

The bag of words representation is a histogram with dimensionality equal to the vocabulary size:

- 1. Usually thousands of dimensions of variation
- 2. Sparsity: most documents in corpus have 0 count for most terms.

How can we address the dimensionality problem. Two options:

- 1. Dictionary methods
- 2. Latent variable methods

A large percentage of words in any text are articles and prepositions like 'a', 'the', 'to', etc.

Stopwords are common words that we remove from text as part of pre-processing. Standard lists are available.

Also common to drop words that appear in few and many documents.

Fancier option is to use tf-idf weights.

Also common to remove punctuation, but these can also be informative depending on context.

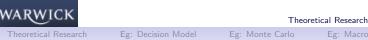

70 / 99 2014-2015 Text analysis

# **Dictionary Methods**

Analysis by dictionary methods has two steps.

First, define a list of key words that capture content of interest.

Second, represent each document in terms of the (normalized) frequency of words in the dictionary.

For example, let the dictionary be  $D = \{\text{labor}, \text{wage}, \text{employ}\}.$ 

One could then represent each document i as

 $d_i = \frac{\# \text{ labor occurrences } + \# \text{ wage occurrences } + \# \text{ employ occurrences}}{\text{total words in document}}$ 

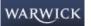

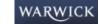

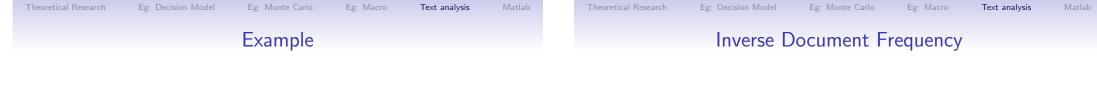

Example: Tetlock, et al. (2008). "More Than Words: Quantifying Language to Measure Firms' Fundamentals," *Journal of Finance*.

Example: Tucket (2013). "Irreducible Uncertainty and its Implications: A Narrative Action Theory for Economics."

Limitations of word counting?

- Words that appear frequently are not informative—"inflation"
- Rare words are valuable for discriminating in terms of content— "deflation"
- Let  $df_v$  be the number of documents in which word v appears
- The inverse document frequency is  $idf_v = \log\left(\frac{N}{df_v}\right)$
- Each word  $v \in 1, \ldots, V$  is assigned a score
- Motivation for log: Zipf's Law

| Example for | 1,000,000 | Documents |
|-------------|-----------|-----------|
|             |           |           |

| 0         |           |                  |
|-----------|-----------|------------------|
| term      | $df_v$    | idf <sub>v</sub> |
| calpurnia | 1         | 6                |
| animal    | 100       | 4                |
| sunday    | 1000      | 3                |
| fly       | 10,000    | 2                |
| under     | 100,000   | 1                |
| the       | 1,000,000 | 0                |

 WARWICK
 Theoretical Research
 2014-2015
 74 / 99

 Theoretical Research
 Eg: Decision Model
 Eg: Monte Carlo
 Eg: Macro
 Text analysis
 Matlab

 TF-IDF weighting

- Idea of idf is not that collection frequencies don't matter, just that they should be scaled up or down with an appropriate weight
- Let f<sub>v</sub> be the collection frequency of term v. Define the collection level term frequency-inverse document frequency as tf-idf<sub>v</sub> = log (1 + f<sub>v</sub>) × idf<sub>v</sub>.

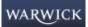

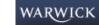

| retical Research | Eg: | Decision | Model | Eg: M |
|------------------|-----|----------|-------|-------|
|                  |     |          |       |       |

Text analysis

Text analysis

78 / 99

2014-2015

Text analysis

### Why (Euclidean) Distance is a Bad Idea

- One can also use tf-idf to represent each document  $i \in 1, ..., N$  as a vector  $\vec{d}_i$  of dimension V.
- Let the vth element of this vector be tf-idf<sub>iv</sub> = log  $(1 + f_{iv}) \times idf_v$ .

Vector Space Model

- A straightforward extension of word counting for economics research is to base analysis on how the vth term varies across across i.
- How to compare documents across all dimensions?

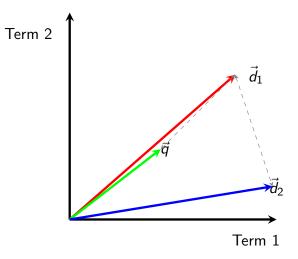

The Euclidean distance of  $\vec{q}$  and  $\vec{d}_1$  is large although the distribution of terms in q and  $d_2$  are very similar.

Cosine

Eg: Decision Model

Theoretical Research

|   |                    | Theor           | etical Research | 2014-2015     | 77 / 99 | WARWICK              |
|---|--------------------|-----------------|-----------------|---------------|---------|----------------------|
| h | Eg: Decision Model | Eg: Monte Carlo | Eg: Macro       | Text analysis | Matlab  | Theoretical Research |
|   | Angle              | versus Dist     | tance           |               |         |                      |

• Thought experiment: take a document *d* and append it to itself. Call this document d'. d' is twice as long as d.

- "Semantically" d and d' have the same content.
- The angle between the two documents is 0.
- But Euclidean distance between the two documents can be quite large.

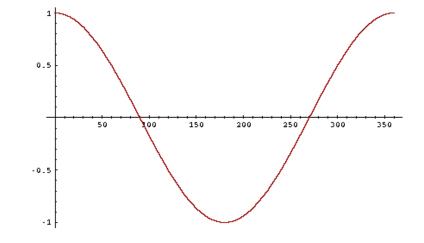

WARWICK

WARWIC

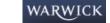

onte Carlo Eg: Macro

Text analysis Matl

tical Research Eg: Dec

Eg: Decision Model

Eg: Macro Text a

Text analysis Matla

# **Topic Models**

• Define the cosine similarity between documents i and j as

**Cosine Similarity** 

$$CS(i,j) = rac{ec{d}_i \cdot ec{d}_j}{\left\|ec{d}_i\right\| \left\|ec{d}_j\right\|}$$

•  $CS(i,j) \in [0,1]$ 

- Very popular in information retrieval
- See http://alex2.umd.edu/industrydata/ for economics application

 WARWICK
 Theoretical Research
 2014-2015
 81 / 99

 Theoretical Research
 Eg: Decision Model
 Eg: Monte Carlo
 Eg: Macro
 Text analysis
 Matlab

# The Latent Dirichlet Allocation (LDA) model

- Blei, Ng and Jordan (2003) cited 10,000+ times: new to economics.
- LDA (and its extensions) estimates what fraction of each document in a collection is devoted to each of several "topics."
  - JSTOR example
- Great promise for economics more broadly.
- LDA is an unsupervised learning approach we don't set probabilities
- $1. \ \ {\rm Start \ with \ words \ in \ statements}$
- $\ensuremath{2.}$  Tell the model how many topics there should be
  - Perplexity scores
- 3. Model will generate  $\beta_K$  topic distributions
  - $\ensuremath{\,\bullet\,}$  the distribution over words for each topic
- 4. Model also generates  $\theta_d$  document distributions

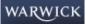

83 / 99

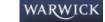

General idea is that related words should map back into single theme

 $\{\text{labor}, \text{wage}, \text{employ}\} \rightarrow \{\text{labor markets}\}$ 

A topic  $\beta_k$  is a probability distribution over the V terms in the data.

Flexible structure is important. For example, topics about animals and war. How to assign the word "tank"?

| WARWICK              |                    | Theor           | retical Research | 2014-2015     | 82 / 99 |
|----------------------|--------------------|-----------------|------------------|---------------|---------|
| Theoretical Research | Eg: Decision Model | Eg: Monte Carlo | Eg: Macro        | Text analysis | Matlab  |
| Exam                 | ple statemer       | nt: Yellen, N   | March 20         | 06, #51       |         |

 $\textbf{Raw Data} \rightarrow \textbf{Remove Stop Words} \rightarrow \textbf{Stemming} \rightarrow \textbf{Multi-word tokens} = \textbf{Bag of Words}$ 

We have noticed a change in the relationship between the core CPI and the chained core CPI, which suggested to us that maybe something is going on relating to substitution bias at the upper level of the index. You focused on the nonmarket component of the PCE, and I wondered if something unusual might be happening with the core CPI relative to other measures.

| Theore | etical R | esearch | Eg: |
|--------|----------|---------|-----|

Text analysis

Text analysis

Example statement: Yellen, March 2006, #51 Raw Data  $\rightarrow$  Remove Stop Words  $\rightarrow$  Stemming  $\rightarrow$  Multi-word tokens = Bag of Words

#### noticed change relationship between core CPI chained core CPI

maybe something suggested going relating substitution bias upper level index focused nonmarket component PCE something wondered core CPI relative unusual happening measures

Example statement: Yellen, March 2006, #51

Raw Data  $\rightarrow$  Remove Stop Words  $\rightarrow$  Stemming  $\rightarrow$  Multi-word tokens = Bag of Words

relationship between notic chang core CPI chain core CPI mayb someth suggest go relat substitut bia upper level index focus PCE someth nonmarket compon wonder core CPI rel unusu happen measur

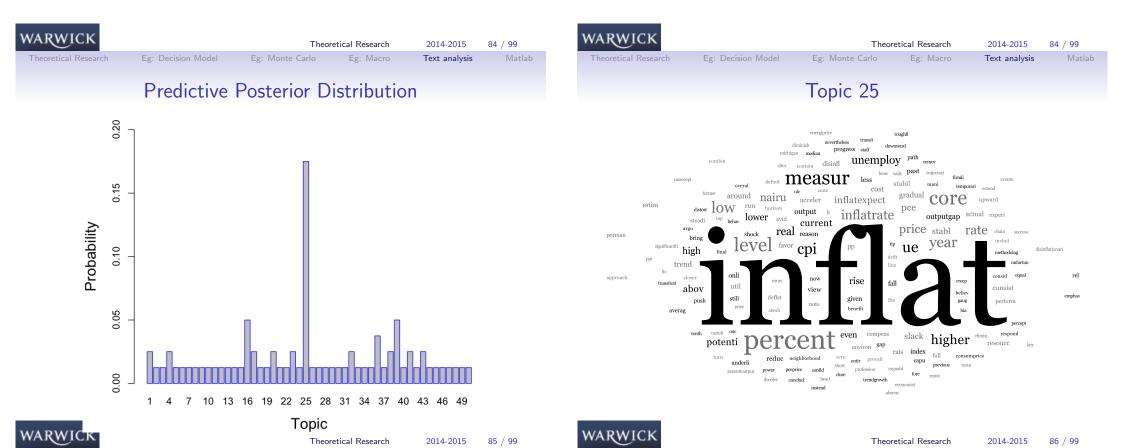

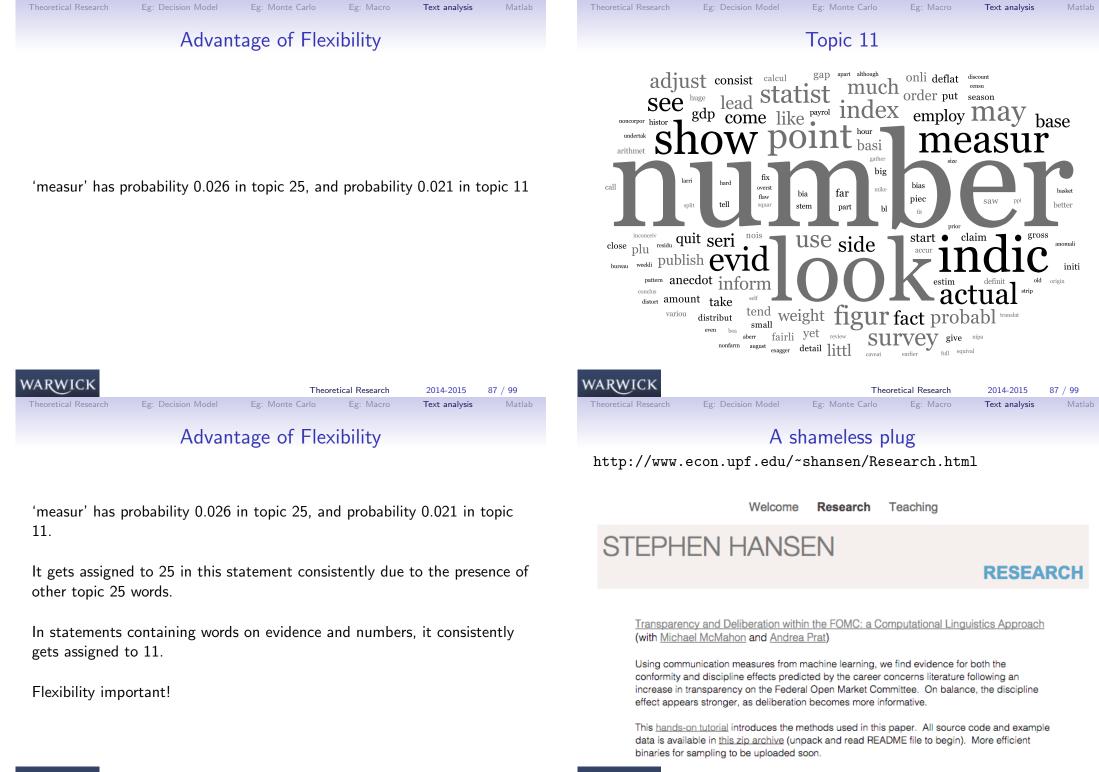

WARWICK

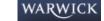

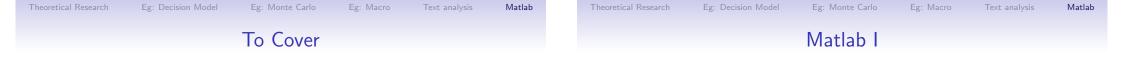

#### 1. Matlab basics

- 1.1 The screens
- 1.2 *m*-files
- 1.3 functions
- 2. Basic Matrices
  - Inputting a matrix
  - Useful matrices
  - Matrix coordinates
- 3. Plots in Matlab especially 3-D

The screens consist of a number of windows (like Stata):

- Command Window
- History Window
- Workspace / current directory
- Editor
- Help
- Graphics window

| WARWICK              |                    | Theoretical Research 2014-2015 89 / 99 |           |               |        |  |  |  |
|----------------------|--------------------|----------------------------------------|-----------|---------------|--------|--|--|--|
| Theoretical Research | Eg: Decision Model | Eg: Monte Carlo                        | Eg: Macro | Text analysis | Matlab |  |  |  |
| Matlab Editor        |                    |                                        |           |               |        |  |  |  |

The editor is like any standard text editor, but integrates with MATLAB.

- F5 Saves and runs your current m-file.
- F9 Evaluates a selection of the m-file and ignores those parts that were not selected. Can be used for a single line of text.
- ... For long lines of code, use an ellipsis to tell MATLAB to continue on the next line. Anything after the elipsis is regarded as a comment.
- TAB Use the TAB key to indent your code. Code that exists between an if or for and the corresponding end should be indented. This will help both you and others understand your code. (as with Stata last week it is only for ease)
- ; indicates "no output" important when the matrix is large.

| WARWICK              |                    | Theor           | etical Research | Research 2014-2015 |        |  |
|----------------------|--------------------|-----------------|-----------------|--------------------|--------|--|
| Theoretical Research | Eg: Decision Model | Eg: Monte Carlo | Eg: Macro       | Text analysis      | Matlab |  |
|                      | Ma                 | tlab Functio    | ons             |                    |        |  |

- There are a number of in-built functions, but similarly you can create your own very easily;
- Save the m-file as the function name
- EXAMPLE: welfun.m

• inputs = c, time  
• output = 
$$\sum_{i=1}^{time} j.c^{i}$$

• But you can actually write more useful ones!

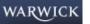

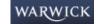

analysis Matlab

Theoretical Researc

Eg: Macro Text analys

nalysis Matlab

# Inputting a Matrix

Inputting a Matrix

Matlab carries out most commands using matrices. If I want to input a matrix I simply use:

- square brackets
- , to indicate different inputs (space usually works)
- ; to indicate the end of a row.

 $\mathsf{A} = [1, \, 2, \, 3; \, 1, \, 2, \, 3; \, 1, \, 2, \, 2];$ 

$$A = \begin{bmatrix} 1 & 2 & 3 \\ 1 & 2 & 3 \\ 1 & 2 & 2 \end{bmatrix}$$

Then usual commands work well:

- transpose  $\implies A'$
- inverse  $\implies$  inv(A)
- matrix multiplication  $\implies A * B$
- And: +, -, /
- With square matrices: ^

| CK Theoretical R |                    | retical Research | 2014-2015 | 93 / 99       | WARWICK | Theoretical Research |                    | 2014-2015       | 94 / 99   |               |        |
|------------------|--------------------|------------------|-----------|---------------|---------|----------------------|--------------------|-----------------|-----------|---------------|--------|
| Research         | Eg: Decision Model | Eg: Monte Carlo  | Eg: Macro | Text analysis | Matlab  | Theoretical Research | Eg: Decision Model | Eg: Monte Carlo | Eg: Macro | Text analysis | Matlab |
| Useful Matrices  |                    |                  |           |               |         | Mati                 | rix Manipula       | tion            |           |               |        |

Where X is a number, or a set of coordinates:

- identity matrix.  $\Longrightarrow$  eye(X)
- matrix of zeros.  $\Longrightarrow$  zeros(X)
- matrix of ones.  $\implies$  ones(X)
- Uniform random variable.  $\Longrightarrow$  rand(X)
- randn(X).  $\implies$  Normal random variable.

- If we have a matrix, we can refer to individual rows and columns:
- A(i,j) will tell us the entry at row *i* and column *j* of matrix A
- ...using a : refers to all rows A(:,j) or columns A(i,:)
- size(A) ⇒ Returns a row-vector giving the size of each dimension of A.
- *length*(A) ⇒ Returns the number of columns of A. Or, if A is a column-vector, its height.

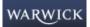

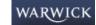

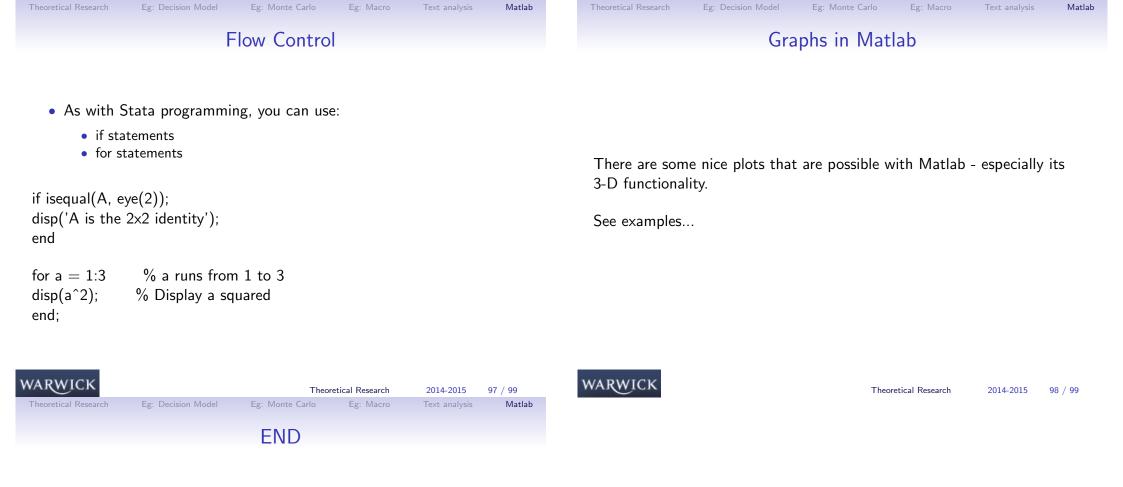

Questions?

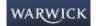